# **GXATM\$ - Set GX Accept Timeout**

The GXATM\$ routine is used to set a time out on the next accept field in GX window.

## **1. Invocation**

To set a time out on the next accept code:

CALL GXATM\$ USING *timeout [function]*

where *timeout* is a PIC 9(9) COMP variable containing the time out in seconds, and *function* is an optional PIC 9(4) COMP, or literal, which specifies the function number to be returned if the accept times out. This function number will usually be between 50-99. If the function number is not supplied, then when a time out occurs, \$FUNC will be set to –1 and \$SFUNC will be set to 900.

## **2. STOP Codes and Exception Conditions**

The following STOP codes may be generated by GXATM\$:

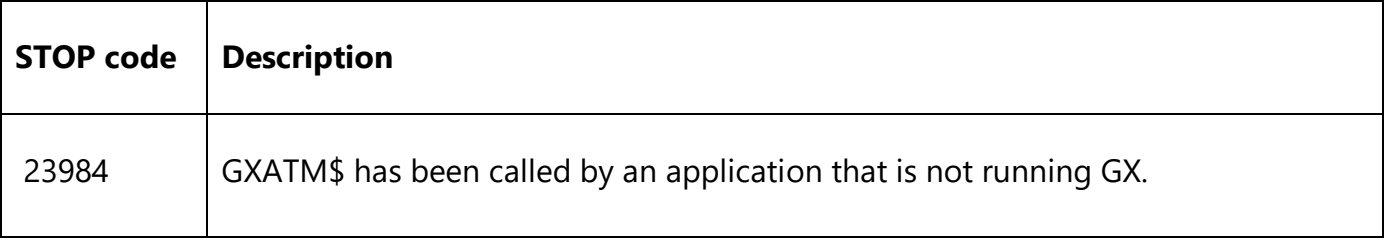

No exceptions are returned by GXATM\$.

## **3. Programming Notes**

GXATM\$ is only available when running on GX. Any attempt to use GXATM\$ on a non-GX terminal will result in a STOP code. The GX version must be V3.5r, or later.

GXATM\$ is normally called from the B- routine of the field for which time out is required. The time out function should be captured in the R-FUNC routine of the window. Note that a single call of GXATM\$ will only affect the next accept operation. Repeated calls of GXATM\$ will be required from within the R-FUNC routine to time out repeatedly on the same field.

#### **4. Examples**

[EXAMPLE REQUIRED]

## **5. Copy-Books**

None.

#### **6. See Also**

GXWTM\$ - Set GX Window Timeout